## **Introducing 25Live Pro New Event Form**

25Live has been updated with a new name **25Live Pro**, new look and new functionality.

Use this URL to access 25Live Pro:<https://25live.collegenet.com/pro/pepperdine>

25Live and 25Live Pro are connected to the same database, so Pepperdine users are encouraged to start using 25Live Pro, and become familiar with the new navigation. WaveNet credentials are required to access 25Live Pro.

The final switch to 25Live Pro will take place November 5<sup>th</sup>, 2019.

This user's guide documents the main changes to the Event Request Form in 25Live Pro.

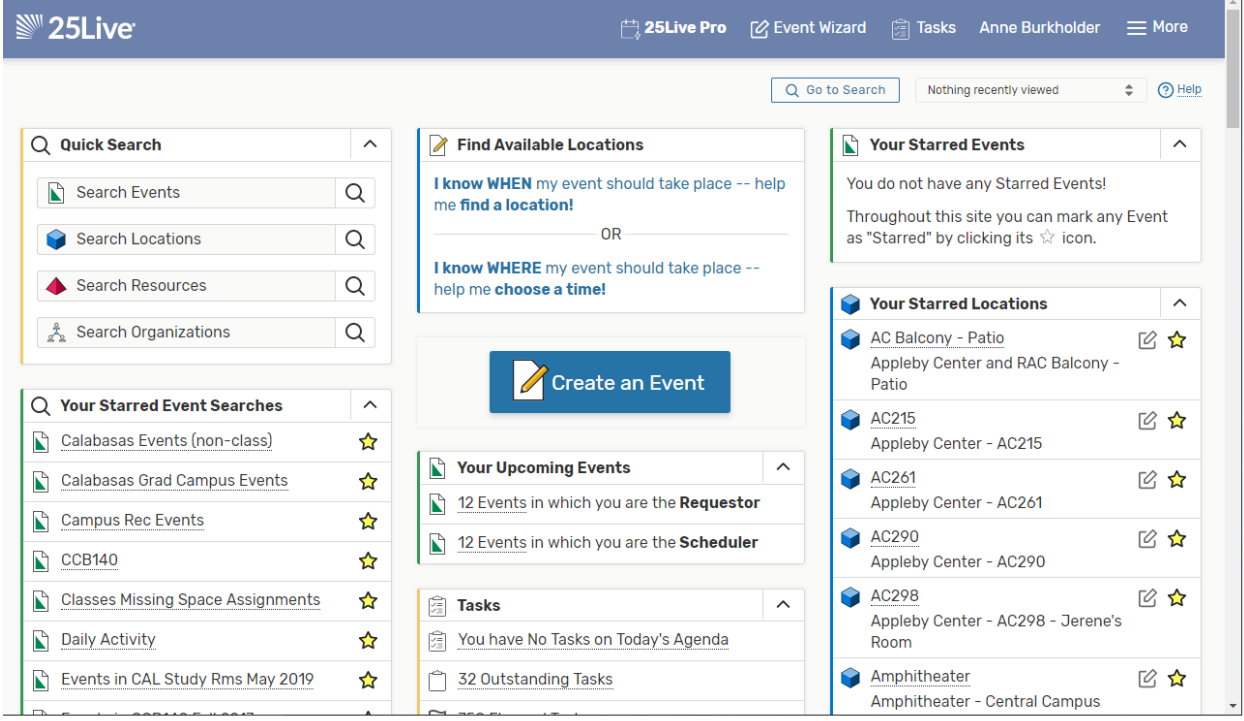

# **New Event Request Form**

#### **Whole Event Form is on one page**

The request form is now on one long page. No need to click forward to next page. Just scroll down until all required elements are plugged in.

Required items are identified with "Required" mention next to them. This applies to Event Name, Event Type, Organization, Expected Headcount, etc.

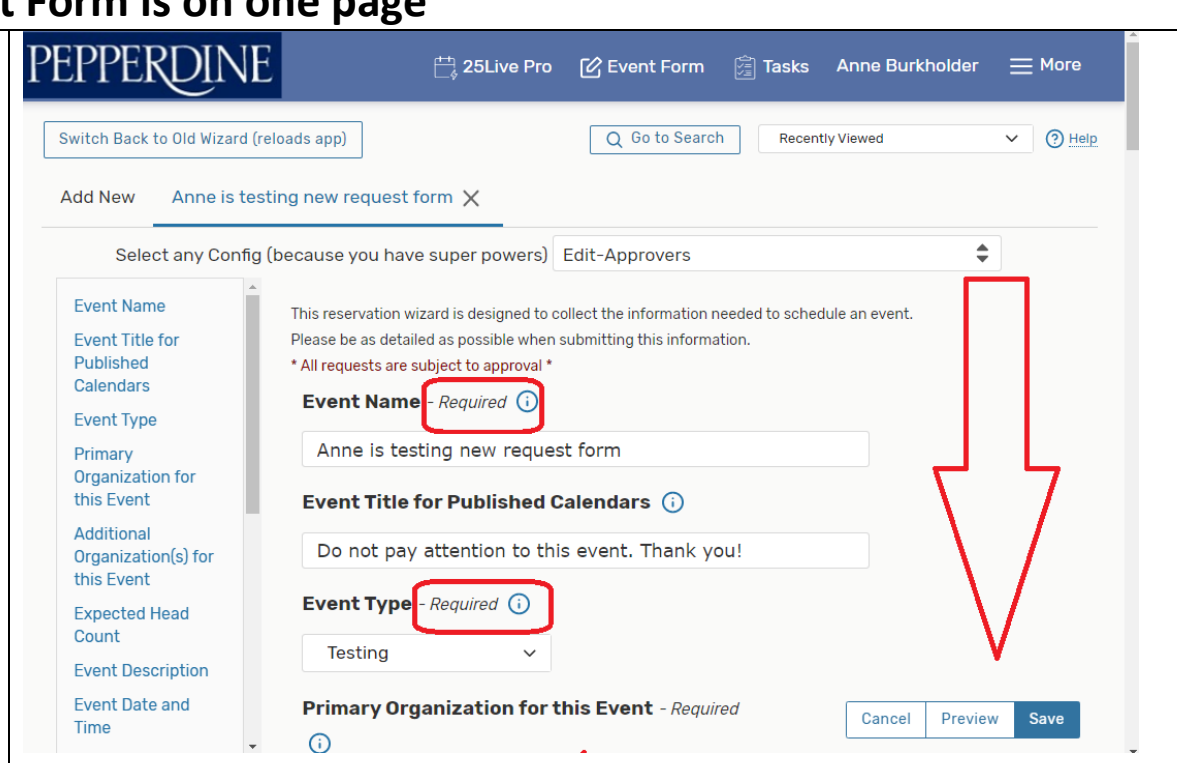

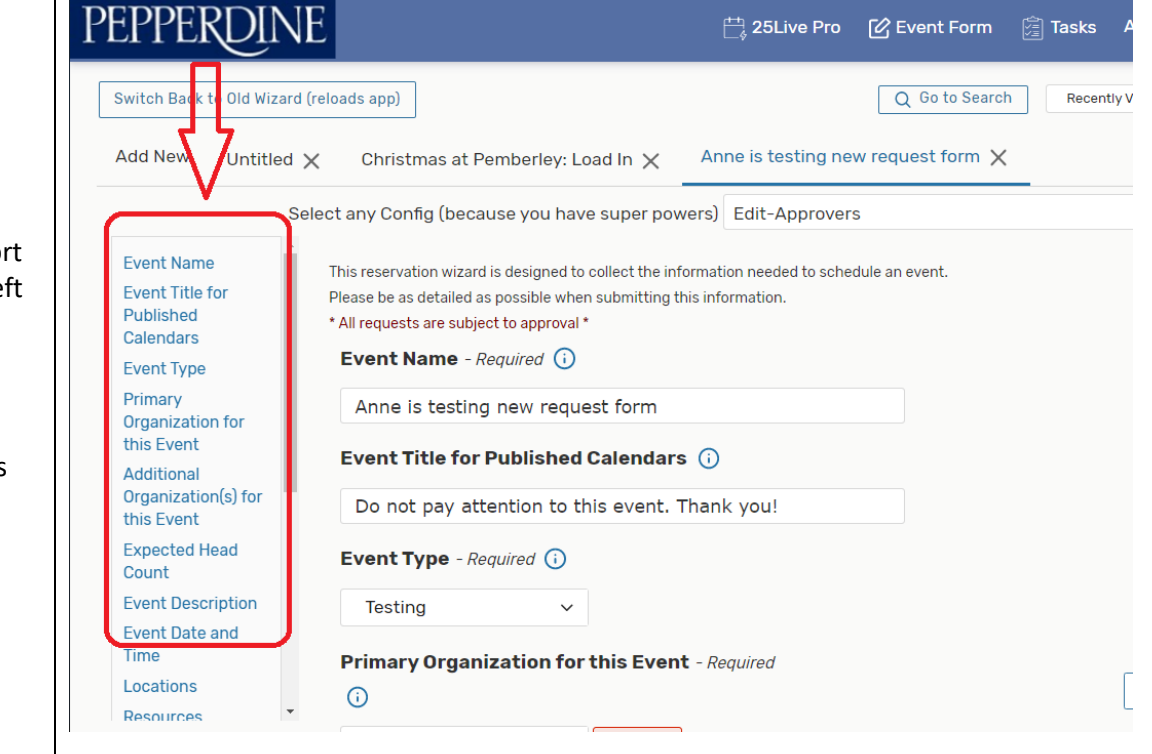

Each element of the form can be accessed via short cut located on let margin of the event form, for quick access.

This quick access would be most useful while "editing" an already existing event.

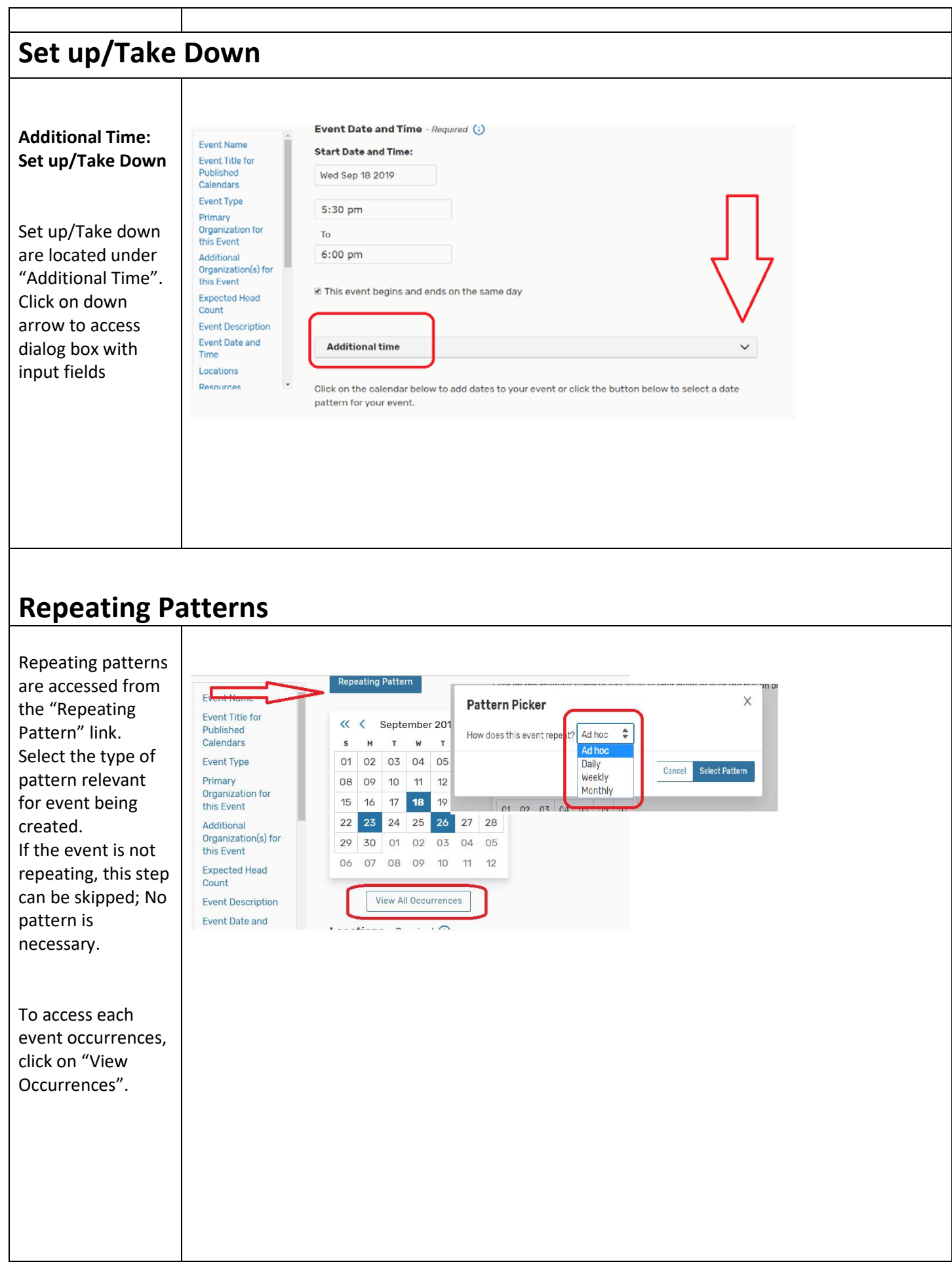

### **Event with Multiple Occurrences**

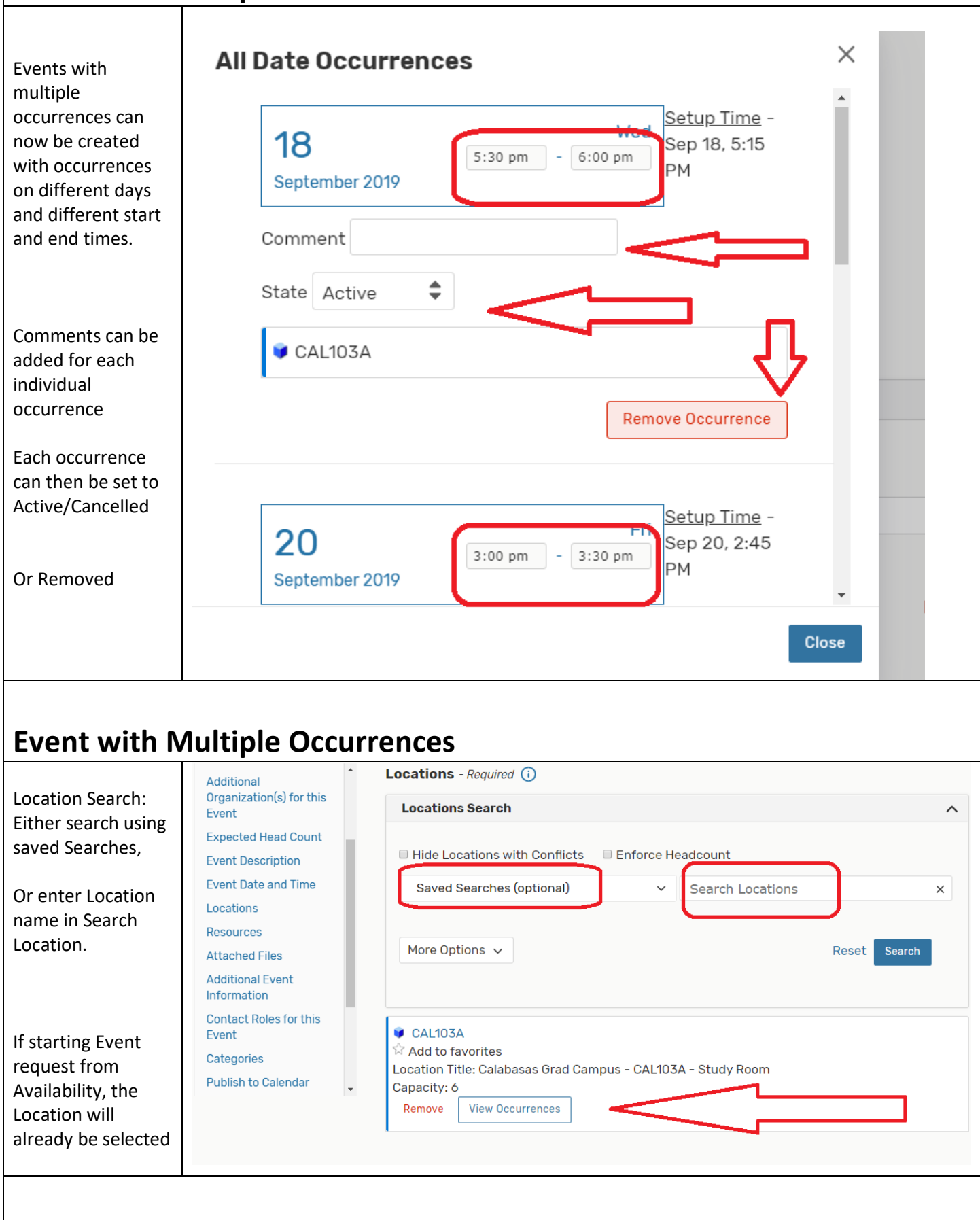

#### **Review Occurrences** Χ Date Time Conflicts Included Shared Instructions Attendance Layout In "View Occurrence", each  $\Box$ Set For All  $\Box$  $\mathbb O$  $\hat{\div}$ occurrence can be Wed Sep  $\frac{1}{\sqrt{2}}$ modified:  $\blacktriangledown$  $\Box$ Individulal comments  $\overline{3}$ 5:30 pm - 6:00 pm Study Room ↓ 18 2019 for specific occurrence It can be shared Fri Sep 20 with another event set up as usual 3:00 pm - 3:30 pm  $\blacktriangledown$  $\Box$  $\sqrt{2}$ Study Room ↓ 2019 Comment may be modified Mon Sep  $\blacktriangleright$  $\blacksquare$ bring water 2:00 pm - 2:30 pm  $\overline{\mathcal{S}}$ Study Room  $\phi$ 23 2019 Attendance can be Thu Sep updated  $\blacktriangledown$  $\Box$ may be noisy  $\overline{5}$ 5:00 pm - 5:30 pm Study Room  $\phi$ 26 2019

# **Preview Event Request**

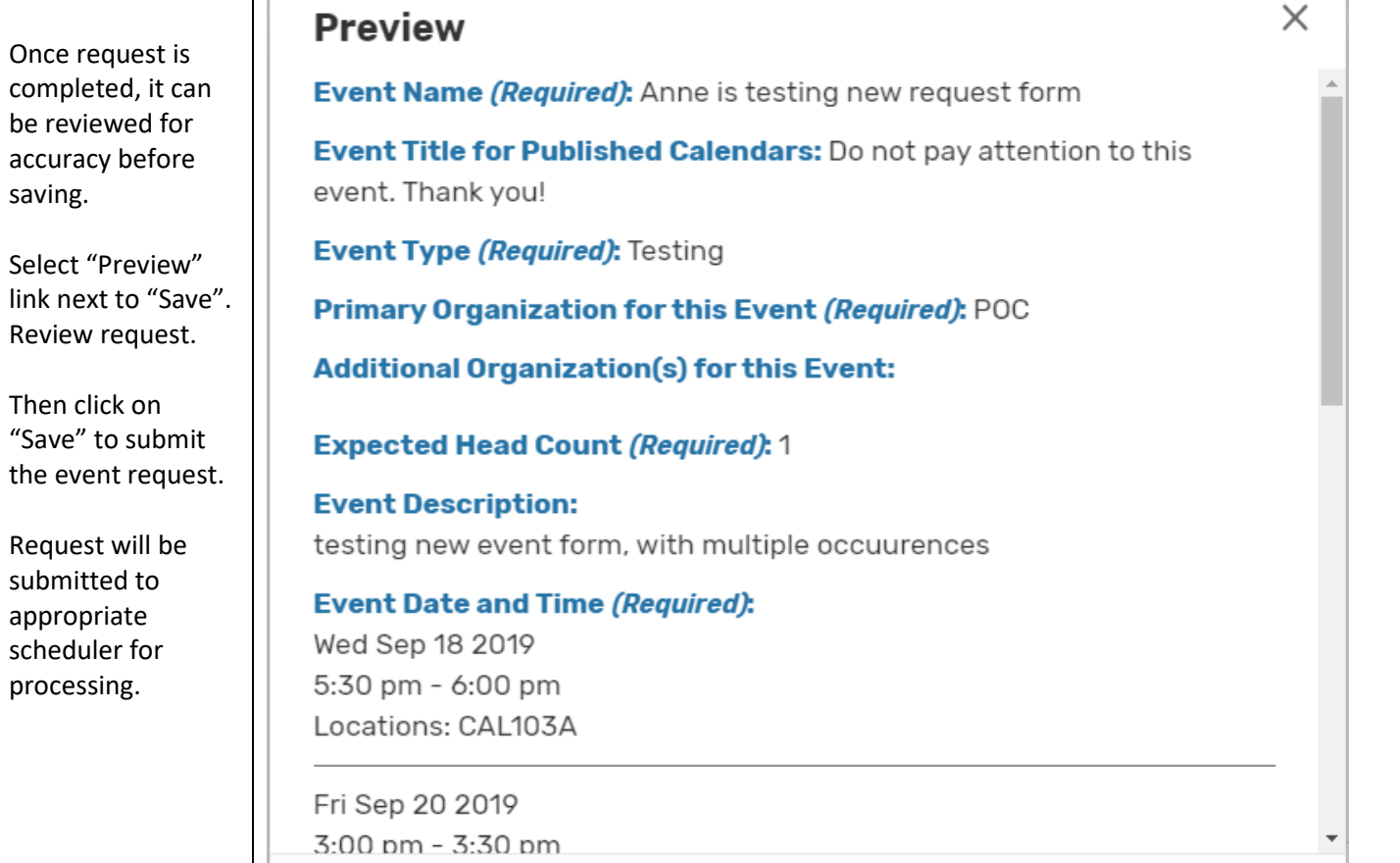

J